## Fichier:Ordinateur Cr er un dossier cr er un dossier1.png

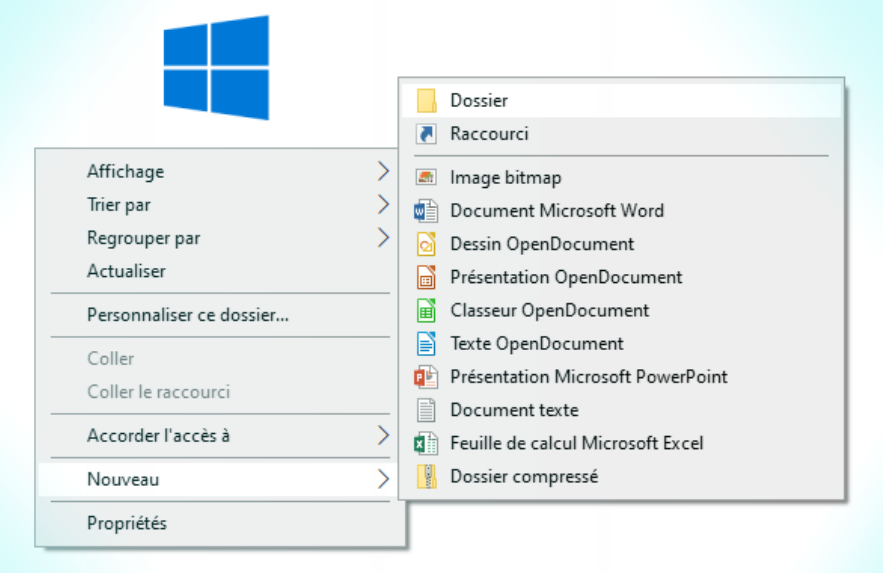

Pas de plus haute résolution disponible.

[Ordinateur\\_Cr\\_er\\_un\\_dossier\\_cr\\_er\\_un\\_dossier1.png](https://rennesmetropole.dokit.app/images/e/e5/Ordinateur_Cr_er_un_dossier_cr_er_un_dossier1.png) (589 × 418 pixels, taille du fichier : 32 Kio, type MIME : image/png) Ordinateur\_Cr\_er\_un\_dossier\_cr\_er\_un\_dossier1

## Historique du fichier

Cliquer sur une date et heure pour voir le fichier tel qu'il était à ce moment-là.

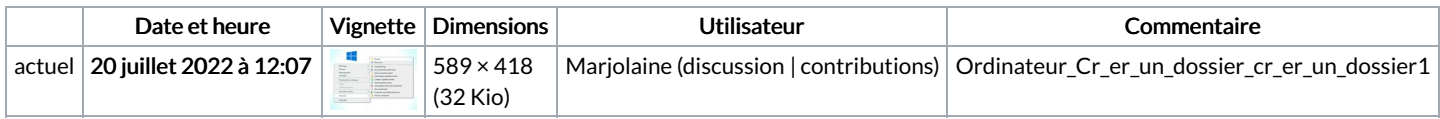

Vous ne pouvez pas remplacer ce fichier.

## Utilisation du fichier

Aucune page n'utilise ce fichier.

## Métadonnées

Ce fichier contient des informations supplémentaires, probablement ajoutées par l'appareil photo numérique ou le numériseur utilisé pour le créer. Si le fichier a été modifié depuis son état original, certains détails peuvent ne pas refléter entièrement l'image modifiée.

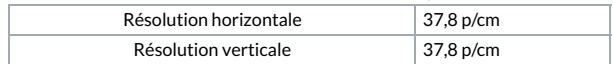